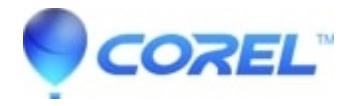

## **[Guidelines behind objects when editing PowerClips](http://kb.parallels.com/en/128162)**

• CorelDRAW Standard

Use alignment guides, in place of guidelines, while aligning objects inside PowerClips (in edit mode).

© 1985-2024 Corel. All rights reserved.